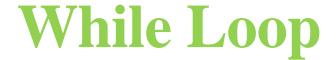

Instructor: Chi Tse (Ricky)

# Repeat Decision Making

- Computers are great at repeating tasks
  - Building cars on the assembly line
     (picture this is the task of building one car being repeated, as long as there are parts)
- Give user three attempts at entering password

Calculate a letter grade for each student for an entire class.

# While Loop Model

```
Model:
while ( comparison_is_true )
{
    //do something here
}
```

#### While Loop Model Example

```
Example:
int number;
cout << "Enter a positive number: ";
cin >> number;
while ( number <= 0 )
  cout << "Try again: ";</pre>
  cin >> number;
```

# Counting in While Loop

- Sometimes we need to repeat a task a specific number of times:
  - We will have to setup a counter before the loop
  - Check to see if counter has been met before and each time we loop
  - Update the counter each time we loop

# While Loop Model (counter)

#### Model:

```
//initialize counter
while (comparison on counter)
  //do something processing here
  //update counter, prevent infinite loop
```

#### While Loop Example (counter)

#### **Example:**

```
int counter = 1; //initialize
while (counter <= 10) //compare
  cout << counter << endl; //do something
  counter = counter + 1; //update
```

# Parts of the While Loop

- For every while loop to function properly three components must exist:
  - Initialization
  - Comparison
    - done repeatedly to check for termination condition
- Update
  - Changes the condition every time, makes loop meaningful

#### Incrementing in C++

 Suppose we want to increment a number, how do we do so?

```
int counter = 1;
counter = counter + 1;
```

You can also do any of the following:

```
++counter;
counter++;
counter += 1;
```

#### Decrementing in C++

 Suppose we want to decrement a number, how do we do so?

```
int counter = 10;
counter = counter - 1;
```

You can also do any of the following:

```
--counter;
counter--;
counter -= 1;
```